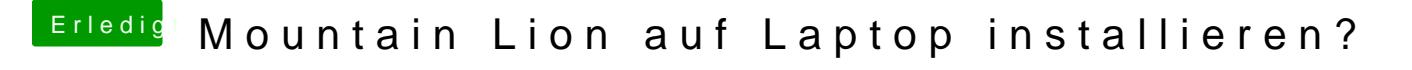

Beitrag von Dr. Ukeman vom 7. Juli 2013, 10:47

Leider fehlen immer noch die kompatibilitätssmileys. Kannst du die NVIDIA im BIOS abschalten? Osx unterstützt kein Optimus.

Gesendet vom iPhone via Tapatalk